**GlMixer Crack Free License Key X64**

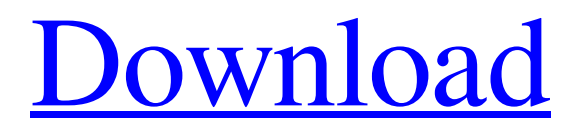

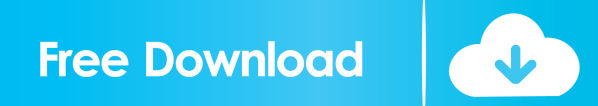

## **GlMixer With Keygen 2022 [New]**

Video General: - glMixer is a free cross-platform video mixer (Windows, Linux, Mac). It is specifically designed to simplify video editing for amateur video and multi-media enthusiasts. - with the goal of making video editing an "easy" task. - It is based on the YUV color space, which is well-known for video. - The image is assembled as a sequence of frames and displayed fullscreen in your graphics - monitor. Videos: - It is possible to edit multiple videos, and assemble them as a video sequence - The videos can be imported in a common compressed format (eg. MP4, H264, MKV), or the source files can be - opened in any video player (eg. Totem, Quicktime, VLC). - It is also possible to use the glMixer renderer to display the source video as an still image (in the - canvas), or to create a black & white version of the image by assembling a sequence of frames with - a grayscale image palette. - By default, the video is displayed fullscreen. - By dragging the window, it is possible to move the source images around, where they can be stopped, - and in what position in the screen they can be displayed. - The appearance of the video sequence can be configured, by using an image palette and - a set of effectors. - By using a set of user-defined settings, it is possible to adjust the number of videos, the position - and the appearance of each video. - It is also possible to export the

video sequence to a common file format (eg. MP4, H264, MKV). - It is possible to scale, rotate and mirror the video images. - The images in the video sequence are displayed in the main glMixer canvas. The images can be painted - by the user, where they can be drawn using any drawing tool (eg. paint, path, brush,...), and can - be saved to a set of image files (eg. BMP, JPEG, PNG). - The images can also be edited, where they can be painted, filled, stroked, stroked filled,... - This provides a powerful tool to assemble complex video composites, for example to create - motion graphics. - The images can be copied and pasted to a different

## **GlMixer With License Key (April-2022)**

1. 'Mix Bounds' - change the boundaries of the combined image 2. 'Mix Mode' - decide the topology of the image 3. 'Threshold' - set the saturation level for the image 4. 'Offset' set the offset (distance) from the top left corner 5. 'Scale' change the size of the combined image 6. 'Title Overlay' display a text label (on top of the combined image) 7. 'Align' control where in the combined image the image elements appear 8. 'Position' - control where in the combined image the image elements appear 9. 'Offset' - change the offset (distance) from the top left corner 10. 'Interpolate' - do a smooth transition between images in the beginning of a clip 11.

'Output' - decide where the resulting image will appear 12. 'Position' - control where in the resulting image the image elements appear 13. 'Size' - set the size of the image 14. 'Scale' - change the size of the resulting image 15. 'Speed' - control the speed of the combined clip 16. 'Threshold' - set the saturation level for the combined clip 17. 'Title Overlay' - display a text label (on top of the combined clip) How to use: 1. The Video Samples (\*.avi) must be placed in a folder called "Samples" within the glMixer Serial Key folder. 2. If the required number of samples exceeds the total size of the 'Samples' folder, then please split the samples over multiple folders with the suffix ".1", ".2" etc. 3. When creating a new project, the video samples must be added to the GLMixer folder. You can do this manually. 4. The video samples can be dragged onto the GLMixer window (visual or command). They will be automatically set as the video sources. 5. After adding the video samples, they will be displayed on the video panel. 6. Press 'Add', 'Reload', 'Edit' or 'Start' to add more video samples. 7. If you want to re-arrange the video sources, press 'Edit'. The sources will be automatically set as video sources in the video panel. 8. To reload the samples, press 'Reload' in the video panel. This will also 1d6a3396d6

## **GlMixer Crack Patch With Serial Key**

glMixer is a freeware video editing application for Windows, consisting of a video editor, a batch-rendering-system, and a previewer. Using the powerful glMixer's editor, you can edit video files or drag-and-drop chunks of video and audio. All image manipulation is done in real-time, without saving and reloading! To create non-interactive animations, you can add pre-rendered image sequences as video sources. The previewer provides a real-time, color-correct, preview of the images and video in your composition. Using the previewer, you can verify the content of your composition before finalising it. Most of the operations are handled by the glMixer's batch rendering system, glBatch. glBatch works on a hierarchy of objects called "glComponents". Each glComponent contains other glComponents, and can hold video and audio input and output. Depending on the set of glComponents you have active, glBatch will generate video output or will mix audio and video into a new video file. Maintaining the hierarchy of components helps you use glBatch' capabilities in as many different ways as possible. There are many tools available to glMixer users: \* The editor can be used to add new video sources or to edit existing ones. \* The glBatch system is there to let you create complex video compositions. \* The previewer lets you see how the composition would look, on a monitor. \* You can save the

composition to an file, including any intermediate video formats. \* You can export your composition to any other format. For more information about the features available in glMixer, please refer to the Documentation. Flexbar Preload Cutter Magix project plugins Share project files Netscape extensions GNU TeX SyncTeX Typeset TeX DOCBOOK PSTricks MathML and more. Numerous other features glBase and glTools For glMixer users only:glBase and glTools are two useful collections of routines to do some easy routines like, to get system information or some file path information.President Donald Trump, during a meeting at the White House on Wednesday, suggested that one of the causes of gun violence in the United States is the amount of drugs that are

**What's New In GlMixer?**

GLMixer is an unusual, powerful and feature-rich video editor that is totally unique in its own category of video editing software. GLMixer does what it does by blending images into each other in a certain order, time and by using video, music and graphics effects that are accessed from the same interface. This way of working comes at the cost of a cluttered interface, which is not only hard to use, but also difficult to understand if you don't have any experience in using a video editor. But nevertheless, glMixer can do a good job, if you are willing to

dig through all the buttons and menus to learn how to use it. The video editor has some useful features, like: \* Video and audio video sample loading and saving, which can be done in any number of formats. (This is not a feature of most other video editors, though.) \* A range of frames to be displayed on the screen, in a loop or by creating a simple/complex sequence. The sample for the frame that is currently shown is moved over the other frames and then disappears when the sequence is finished. \* Frames of video or image can be dragged and dropped onto the sequence to be shown. \* Images and text frames can be added to the sequence, which can also be used to create simple/complex frame sequences. \* Text can be inserted into a frame, either automatically or manually. \* Images can be inserted as sprites or clones, from other sprites or image sequences. \* Images and text can be overlaid or dropped onto a frame. \* Images can be added to a frame, in a fixed position or randomly, as a shadow. \* Images can be added as a video composition, with or without music. \* Images can be added as animations, that are played in sequence. \* Images can be added as drop shadows or sprites, where they are used as custom effects. \* Effects like image stretching, image distortion, image animation, video composition, text effects and custom animation can be applied to the image frames. \* Video frames and images can be re-ordered. \* Time re-order, to re-order the frames in the sequence. \* Custom keyframes can be set to automatically insert frames into the sequence. \* Video frames

can be re-sized by dragging with the mouse. \* Video frames can be removed by dragging them off the screen. \* Animated scrolling of the sequence, to make the samples invisible and the ones visible, when they appear. \* Animated transition between frames, to switch between them. \* An audio track can be added to the video or image sequence. \* Audio can be inserted into a frame, both as a video composition and by clicking the button

"Audio" in the sequence overview. \* Audio can be re-mixed as it is played back. \* Audio can be

**System Requirements For GlMixer:**

Minimum: Requires: Recommended: Windows Vista, Windows XP, Windows 7, Mac OS X 10.6 or later, macOS 10.8 or later Recommended Requirements: DirectX: DirectX 9.0c Output: Microsoft Windows (DX9, DX10), Mac OS X (10.6 or later), Linux (GL version 2.0), Linux (GL version 3.0), Windows CE (OpenGL ES 2.0), Nintendo DS

## Related links:

<https://heli-line.ru/?p=2578> [https://www.dejavekita.com/upload/files/2022/06/PCGbvfh9hsOhiZUru2dD\\_07\\_13f8108ee224b9ff2afe841c5d311b25\\_file.p](https://www.dejavekita.com/upload/files/2022/06/PCGbvfh9hsOhiZUru2dD_07_13f8108ee224b9ff2afe841c5d311b25_file.pdf) [df](https://www.dejavekita.com/upload/files/2022/06/PCGbvfh9hsOhiZUru2dD_07_13f8108ee224b9ff2afe841c5d311b25_file.pdf) <https://halfin.ru/wp-content/uploads/2022/06/leaohamn.pdf> <https://library.big-bee.net/portal/checklists/checklist.php?clid=3048> <http://freestyleamerica.com/?p=16318> <https://agedandchildren.org/smart-filter-pro-1-1-3-crack-free-download-win-mac-latest-2022/> [http://www.enriquetabara.com/wp-content/uploads/2022/06/Albatross\\_Clouds\\_Browser.pdf](http://www.enriquetabara.com/wp-content/uploads/2022/06/Albatross_Clouds_Browser.pdf) <http://www.xn--1mq674hzcau92k.com/wp-content/uploads/jIRleeCh.pdf> <https://cch2.org/portal/checklists/checklist.php?clid=8805> <https://horzzes.com/magicdraw-uml-18-5-crack-download-2022-latest/> <https://getinfit.ru/magazine/animated-text-studio-lyric-video-maker-crack-with-registration-code-free> <https://aacitta.com/wp-content/uploads/2022/06/iFish.pdf> <https://wwthotsale.com/file-pulverizer-crack-free-download-win-mac/> [https://estalink.fun/upload/files/2022/06/eyeIrRrcMrvyGJVz9eoy\\_07\\_13f8108ee224b9ff2afe841c5d311b25\\_file.pdf](https://estalink.fun/upload/files/2022/06/eyeIrRrcMrvyGJVz9eoy_07_13f8108ee224b9ff2afe841c5d311b25_file.pdf) <https://dutchspecialforces.eu/hyperspace-screensaver-keygen-for-windows/> [https://battlefinity.com/upload/files/2022/06/2aaUY8THIaTLPO5n9yGn\\_07\\_13f8108ee224b9ff2afe841c5d311b25\\_file.pdf](https://battlefinity.com/upload/files/2022/06/2aaUY8THIaTLPO5n9yGn_07_13f8108ee224b9ff2afe841c5d311b25_file.pdf) <https://rodillosciclismo.com/wp-content/uploads/2022/06/IECapt.pdf> <https://fumostoppista.com/gooey-crack-for-windows/> [https://www.chambresdhoteszoeken.nl/wp-content/uploads/2022/06/Super\\_Finder.pdf](https://www.chambresdhoteszoeken.nl/wp-content/uploads/2022/06/Super_Finder.pdf) [http://gomeztorrero.com/wp-content/uploads/2022/06/Virtual\\_Desk\\_Switch.pdf](http://gomeztorrero.com/wp-content/uploads/2022/06/Virtual_Desk_Switch.pdf)